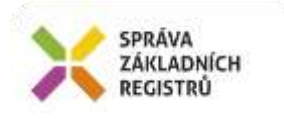

# Popis eGON služby E250t - ruianCtiPrvekVolebniOkrsek2

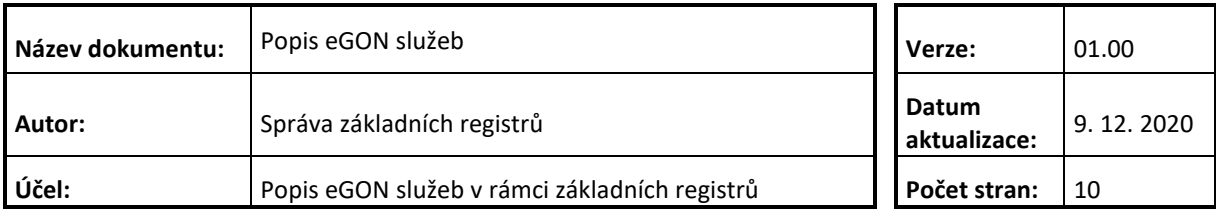

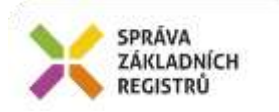

## **Obsah**

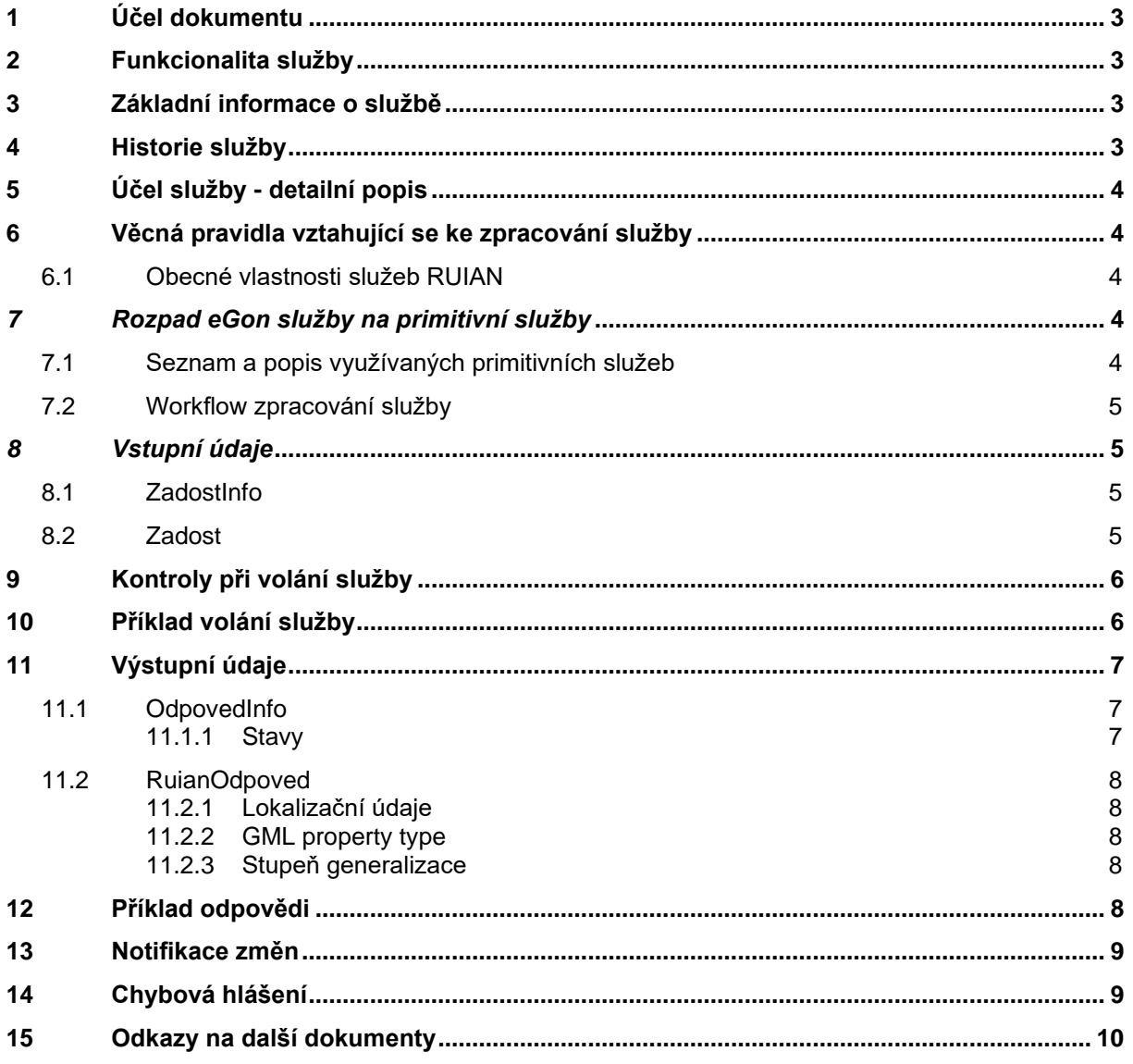

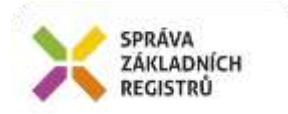

## <span id="page-2-0"></span>**1 Účel dokumentu**

Účelem tohoto dokumentu je především poskytnout orgánům veřejné moci, obecně uživatelům Základních registrů, jednoduchý a srozumitelný popis jak používat příslušnou eGON službu, včetně informací pro IT pracovníky orgánů veřejné moci. Změny provádí SZR.

### <span id="page-2-1"></span>**2 Funkcionalita služby**

Služba slouží ke čtení prvku RUIAN typu Volební okrsek a prvků nadřazených.

## <span id="page-2-2"></span>**3 Základní informace o službě**

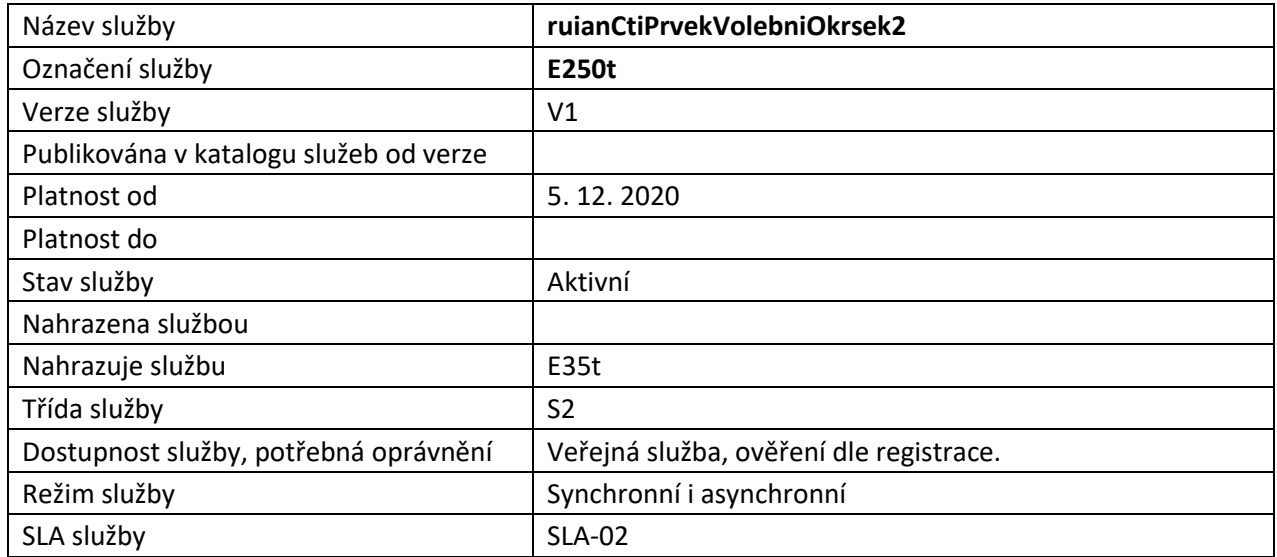

## <span id="page-2-3"></span>**4 Historie služby**

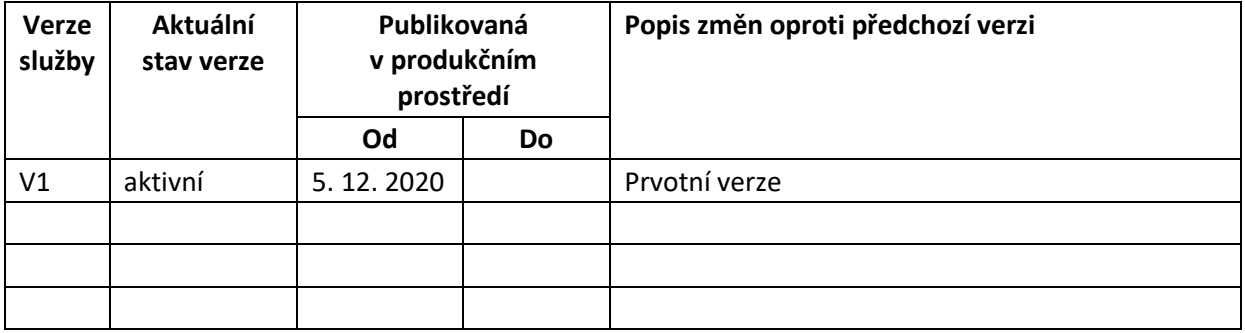

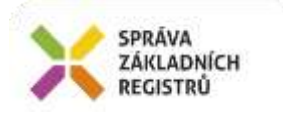

## <span id="page-3-0"></span>**5 Účel služby - detailní popis**

Služba *E250t ruianCtiPrvekVolebniOkrsek2* slouží ke čtení prvku RUIAN typu Volební okrsek a prvků nadřazených.

Součástí vracených údajů mohou být i lokalizační data. Z toho důvodu je výstupní struktura předávána ve standardu GML 3.2.1.

Služba může v požadovaných údajích vracet identifikátory s následujícími významy:

*IdTransakce* – identifikátor změnové dávky v RUIAN. RUIAN tímto identifikátorem generovaným ve vzestupné řadě označuje každou změnovou dávku (návrh změny) přijatou ze zdrojového agendového systému (ISUI, nebo ISKN). Zároveň je IdTransakce zapsána ke každému změněnému prvku a předávána ve službách ruianCtiPrvek, ruianCtiSeznamZmen a ve výměnném formátu RUIAN (VFR).

*GlobalniIdNavrhuZmeny* – identifikátor návrhu změny ISUI, ve kterém byla změna prvku zaslána do RUIAN. Týká se prvků RUIAN, jejichž údaje jsou spravovány v agendovém systému ISUI.

*RizeniId* – identifikátor návrhu změny ISKN, ve kterém byla změna prvku zaslána do RUIAN. Týká se prvků RUIAN, jejichž údaje jsou spravovány v agendovém systému ISKN.

#### <span id="page-3-1"></span>**6 Věcná pravidla vztahující se ke zpracování služby**

Služba je předána na RUIAN, kde jsou provedeny věcné kontroly a vlastní vykonání služby. Data výstupu služby jsou předána volajícímu AIS.

Věcné kontroly RUIAN:

- Kontrola zadání alespoň jednoho údaje v *PozadovaneUdaje*.
- Kontrola existence a platnosti prvku.
- Kontrola existence nepovolených znaků: '/', '\', ' ', '%', '?' v názvových polích.

#### <span id="page-3-2"></span>*6.1 Obecné vlastnosti služeb RUIAN*

Veškerá volání služeb RUIAN jsou logována v RUIAN.

Služby, které vracejí lokalizační údaje, využívají standardu pro předávání prostorových dat GML ve verzi 3.2.1.

#### <span id="page-3-3"></span>*7 Rozpad eGon služby na primitivní služby*

#### <span id="page-3-4"></span>*7.1 Seznam a popis využívaných primitivních služeb*

V rámci zpracování jsou využívány následující interní služby:

A37 – ruianCtiPrvekV2 - služba pro získání atributů prvku podle jeho ID

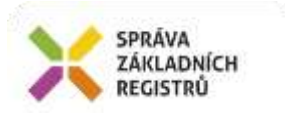

<span id="page-4-0"></span>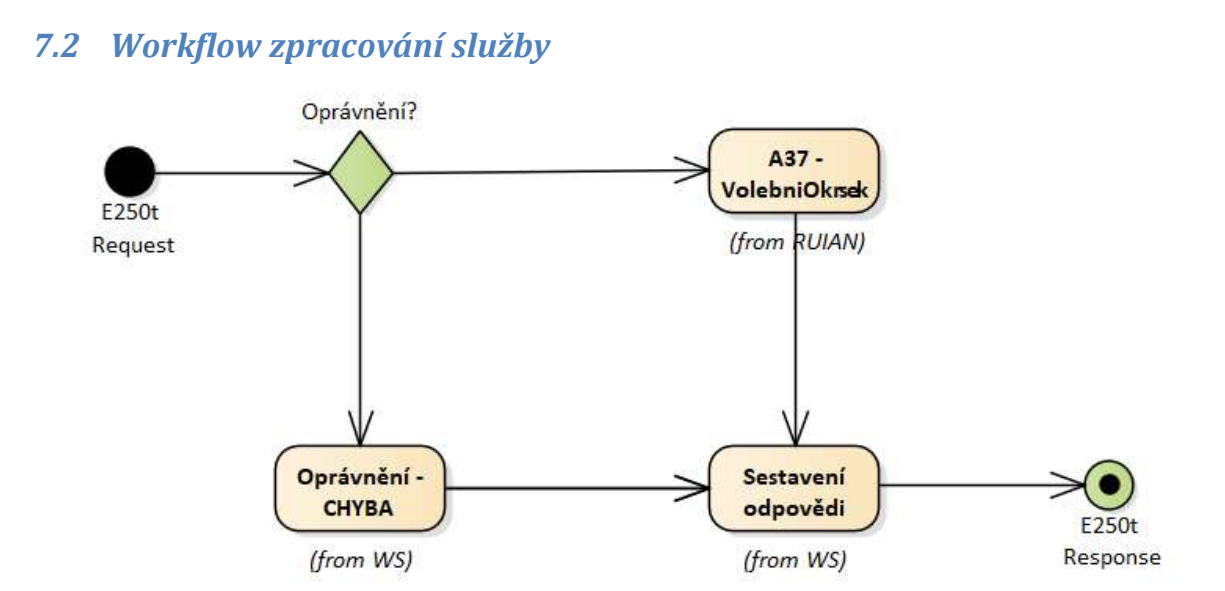

#### <span id="page-4-1"></span>*8 Vstupní údaje*

Vstupní údaje obsahují standardní položky, definované v datovém typu *IszrRuianCtiPrvekVolebniOkrsek2Type.* Bez správného vyplnění vstupních údajů nelze transakci zpracovat.

#### <span id="page-4-2"></span>*8.1 ZadostInfo*

Položka *ZadostInfo* představuje standardní hlavičku datové zprávy dotazu, která je odesílána ke zpracování. Struktura a obsah hlavičky zprávy jsou dány datovým typem *ZadostInfoType*. Obsahuje údaje, které ISZR vyžaduje pro ověření přístupu ke službě. Povinné položky musí být vyplněny.

#### <span id="page-4-3"></span>*8.2 Zadost*

Položka *Zadost* slouží k detailní specifikaci požadavků na službu. Vstupní parametry jsou uvedeny v elementu *RuianCtiPrvekVolebniOkrsek2Data*. V tomto elementu se specifikuje kód prvku v elementu *Kod* a dále požadované údaje, které má služba vrátit a to v elementu *PozadovaneUdaje*.

Na výstupu musí být požadován alespoň jeden údaj.

Specifikace požadovaných údajů je uvedena v následující tabulce:

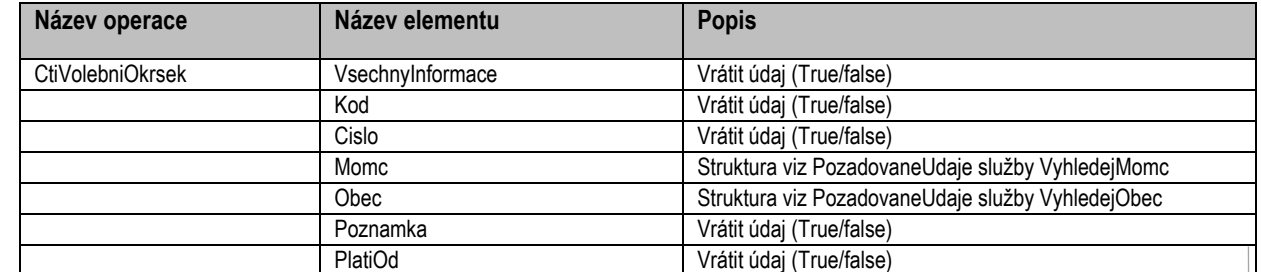

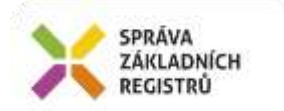

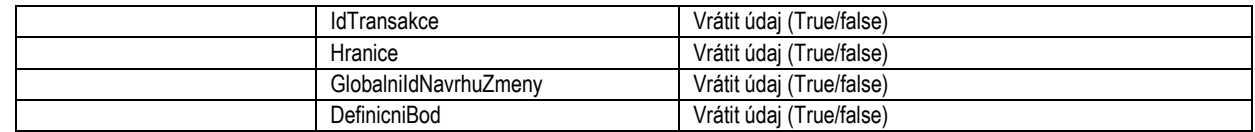

## <span id="page-5-0"></span>**9 Kontroly při volání služby**

Na vstupu jsou prováděny běžné kontroly na oprávnění při volání služby. Dále jsou prováděny věcné kontroly popsané v kapitole Vstupní údaje.

## <span id="page-5-1"></span>**10 Příklad volání služby**

```
<soapenv:Envelope xmlns:soapenv="http://schemas.xmlsoap.org/soap/envelope/" 
xmlns:urn="urn:cz:isvs:iszr:schemas:IszrRuianCtiPrvekVolebniOkrsek2:v1" 
xmlns:urn1="urn:cz:isvs:iszr:schemas:IszrAbstract:v1" 
xmlns:urn2="urn:cz:isvs:reg:schemas:RegTypy:v1" xmlns:urn3="urn:cz:isvs:ruian:schemas:CtiVO:v2" 
xmlns:urn4="urn:cz:isvs:ruian:schemas:VolebniOkrsekPolozky:v2" 
xmlns:urn5="urn:cz:isvs:ruian:schemas:VolebniOkrsekPolozkyBase:v2" 
xmlns:urn6="urn:cz:isvs:ruian:schemas:ObecPolozkyBase:v2" 
xmlns:urn7="urn:cz:isvs:ruian:schemas:OkresPolozkyBase:v2" 
xmlns:urn8="urn:cz:isvs:ruian:schemas:VuscPolozkyBase:v2" 
xmlns:urn9="urn:cz:isvs:ruian:schemas:RegionSoudrznostiPolozkyBase:v2" 
xmlns:urn10="urn:cz:isvs:ruian:schemas:StatPolozkyBase:v2" 
xmlns:urn11="urn:cz:isvs:ruian:schemas:PouPolozkyBase:v2" 
xmlns:urn12="urn:cz:isvs:ruian:schemas:OrpPolozkyBase:v2" 
xmlns:urn13="urn:cz:isvs:ruian:schemas:MomcPolozkyBase:v2" 
xmlns:urn14="urn:cz:isvs:ruian:schemas:ObvodPrahyPolozkyBase:v2" 
xmlns:urn15="urn:cz:isvs:ruian:schemas:SpravniObvodPolozkyBase:v2">
    <soapenv:Header/>
    <soapenv:Body>
       <urn:RuianCtiPrvekVolebniOkrsek2>
          <urn1:ZadostInfo>
             <urn2:CasZadosti>2011-11-28T00:00:00.000+01:00</urn2:CasZadosti>
             <urn2:Agenda>Axxx</urn2:Agenda>
             <urn2:AgendovaRole>CRxxx</urn2:AgendovaRole>
             <urn2:Ovm>ovm</urn2:Ovm>
             <urn2:Ais>ais</urn2:Ais>
             <urn2:AgendaZadostId>2c794432-351f-4c6a-8d90-aa1b203a6a18</urn2:AgendaZadostId>
          </urn1:ZadostInfo>
          <urn1:AutorizaceInfo>
             <urn1:MaximalniPocetZaznamu>10</urn1:MaximalniPocetZaznamu>
             <urn1:SeznamUdaju/>
          </urn1:AutorizaceInfo>
          <urn:Zadost>
             <urn:RuianCtiPrvekVolebniOkrsek2Data>
                <urn3:Kod>30201</urn3:Kod>
                <urn3:PozadovaneUdaje>
                    <urn5:Cislo>true</urn5:Cislo>
                  <urn5:Obec>
                       <urn6:Nazev>true</urn6:Nazev>
                      <urn6:Okres>
                          <urn7:Nazev>true</urn7:Nazev>
                         <urn7:Vusc>
                             <urn8:Nazev>true</urn8:Nazev>
                            <urn8:RegionSoudrznosti>
                                <urn9:Nazev>true</urn9:Nazev>
                               <urn9:Stat>
                                   <urn10:Nazev>true</urn10:Nazev>
                                </urn9:Stat>
                             </urn8:RegionSoudrznosti>
                          </urn7:Vusc>
```
Správa základních registrů tel.: +420 225 514 758 Na Vápence 14 www.szrcr.cz 130 00 Praha 3 – Žižkov

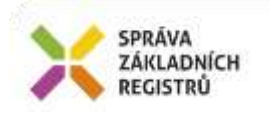

```
 </urn6:Okres>
                     <urn6:Pou>
                         <urn11:Nazev>true</urn11:Nazev>
                         <urn11:Orp>
                             <urn12:Nazev>true</urn12:Nazev>
                             <urn12:Okres>
                                <urn7:Nazev>true</urn7:Nazev>
                               <urn7:Vusc>
                                   <urn8:Nazev>true</urn8:Nazev>
                                  <urn8:RegionSoudrznosti>
                                      <urn9:Nazev>true</urn9:Nazev>
                                   </urn8:RegionSoudrznosti>
                                </urn7:Vusc>
                             </urn12:Okres>
                         </urn11:Orp>
                      </urn6:Pou>
                   </urn5:Obec>
                  <urn5:Momc>
                      <urn13:Nazev>true</urn13:Nazev>
                   </urn5:Momc>
                  <urn5:Poznamka>true</urn5:Poznamka>
                </urn3:PozadovaneUdaje>
             </urn:RuianCtiPrvekVolebniOkrsek2Data>
          </urn:Zadost>
      </urn:RuianCtiPrvekVolebniOkrsek2>
   </soapenv:Body>
</soapenv:Envelope>
```
## <span id="page-6-0"></span>**11 Výstupní údaje**

Výstupní údaje obsahují položky definované v datovém typu *RuianCtiPrvekVolebniOkrsek2ResponseType*.

#### <span id="page-6-1"></span>*11.1 OdpovedInfo*

Struktura položky *OdpovedInfo* obsahuje údaje, které ISZR ale i AIS očekává k dokončení vyřízení požadavku. Struktura a obsah hlavičky zprávy jsou dány datovým typem *OdpovedInfoType*.

#### <span id="page-6-2"></span>**11.1.1 Stavy**

Stav provedení služby je uveden v elementu *Status*/*VysledekKod*:

- *OK* služba byla zpracována v pořádku
- *VAROVANI*  nastala situace, na kterou je vhodné upozornit
- *CHYBA* zpracování není možné provést

Pokud skončí služba stavem *CHYBA* nebo *VAROVANI* a jsou známy detailnější informace, jsou podrobnosti uvedeny v elementu *VysledekDetail*.

Definované situace pro varování jsou uvedeny v následující tabulce:

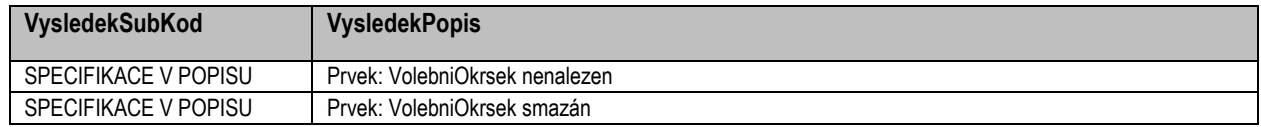

Definované chybové stavy jsou uvedeny v následující tabulce:

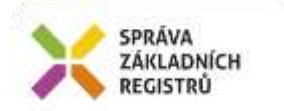

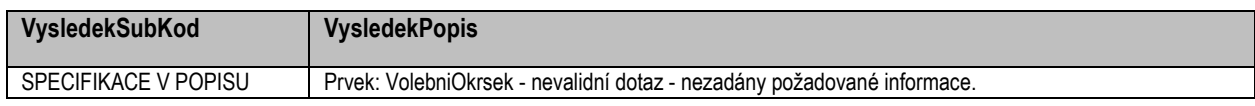

Stav CHYBA dále může nastat v situaci, kdy službu nebylo možné z nějakého závažného důvodu vykonat nebo sestavit odpověď. Příkladem situace, ve které vzniká tato chyba, je například chybný vstup služby, nedostupnost databáze nebo základního registru a podobně.

#### <span id="page-7-0"></span>*11.2 RuianOdpoved*

Položka je vyplněna, pokud bylo provedeno volání RUIAN. V elementu jsou vrácena aplikační data. Jsou umístěna v elementu *RuianCtiPrvekVolebniOkrsek2DataResponse* a to ve struktuře odpovídající požadovaným hodnotám.

#### <span id="page-7-1"></span>**11.2.1 Lokalizační údaje**

V odpovědi služby jsou uvedeny lokalizační údaje. Pro jejich uložení je užito standardu GML. Lokalizační údaje jsou uloženy v elementu *Geometrie*.

Uvnitř elementu *Geometrie* se podle typu prvku vyskytuje element *DefinicniBod*, *Hranice*, *DefinicniCara*.

Hranicí je míněn polygon, nebo multipolygon. Následující tabulka definuje, které typy geometrie jsou v této službě obsaženy.

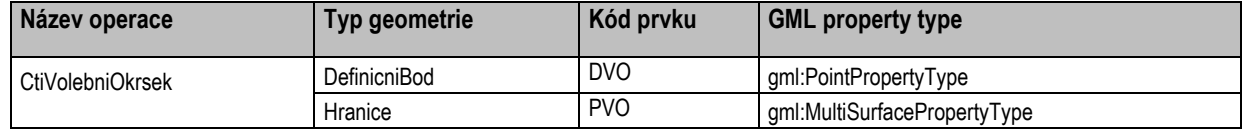

#### <span id="page-7-2"></span>**11.2.2 GML property type**

Popis je uveden v samostatném dokumentu *SZR\_popis\_eGON\_služeb\_obecné\_RUAIN*.

#### <span id="page-7-3"></span>**11.2.3 Stupeň generalizace**

Popis je uveden v samostatném dokumentu *SZR\_popis\_eGON\_služeb\_obecné\_RUAIN*.

## <span id="page-7-4"></span>**12 Příklad odpovědi**

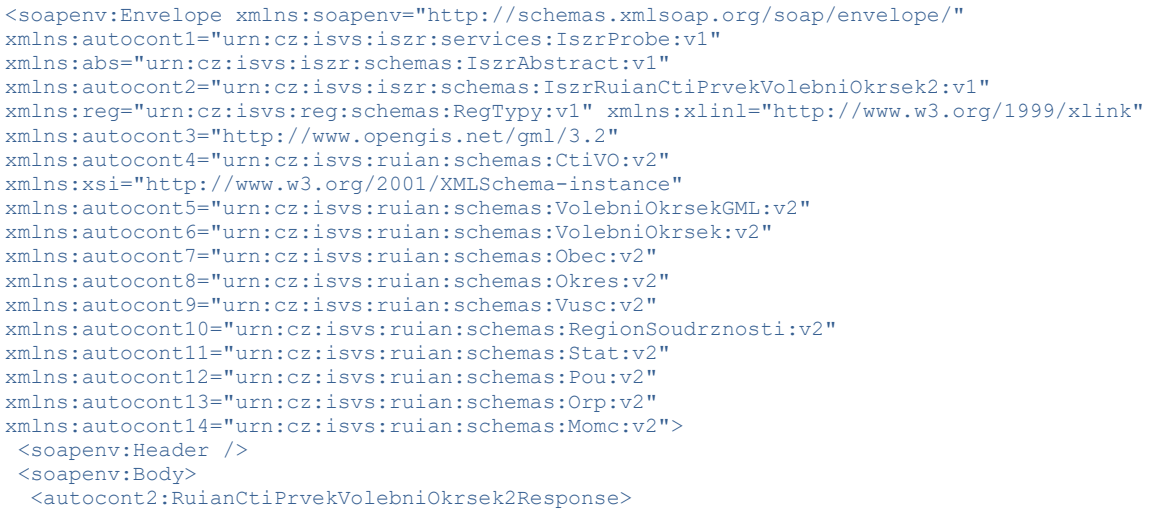

Správa základních registrů tel.: +420 225 514 758 Na Vápence 14 www.szrcr.cz 130 00 Praha 3 – Žižkov

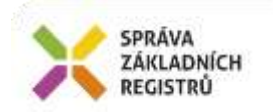

```
 <abs:OdpovedInfo>
     <reg:CasOdpovedi>2020-12-10T07:27:39.0546399+01:00</reg:CasOdpovedi>
    <reg:Status>
    <reg:VysledekKod>OK</reg:VysledekKod>
    \langle/reg:Status>
    <reg:AgendaZadostId>2c794432-351f-4c6a-8d90-aa1b203a6a18</reg:AgendaZadostId>
    <reg:IszrZadostId>18ce8b9c-3e85-13ed-9724-2010b3099000</reg:IszrZadostId>
    </abs:OdpovedInfo>
    <autocont2:RuianOdpoved>
     <autocont2:RuianCtiPrvekVolebniOkrsek2DataResponse>
      <autocont4:VolebniOkrsek autocont3:id="id.30201">
      <autocont3:boundedBy xsi:nil="true" />
       <autocont5:Geometrie />
       <autocont5:NespravneUdaje />
       <autocont6:Cislo>27019</autocont6:Cislo>
       <autocont6:Obec>
        <autocont7:Nazev>Brno</autocont7:Nazev>
        <autocont7:Okres>
         <autocont8:Nazev>Brno-město</autocont8:Nazev>
         <autocont8:Vusc>
          <autocont9:Nazev>Jihomoravský kraj</autocont9:Nazev>
          <autocont9:RegionSoudrznosti>
           <autocont10:Nazev>Jihovýchod</autocont10:Nazev>
           <autocont10:Stat>
            <autocont11:Nazev>Česká republika</autocont11:Nazev>
           </autocont10:Stat>
          </autocont9:RegionSoudrznosti>
         </autocont8:Vusc>
        </autocont7:Okres>
        <autocont7:Pou>
         <autocont12:Nazev>Brno</autocont12:Nazev>
         <autocont12:Orp>
          <autocont13:Nazev>Brno</autocont13:Nazev>
          <autocont13:Okres>
           <autocont8:Nazev>Brno-město</autocont8:Nazev>
           <autocont8:Vusc>
            <autocont9:Nazev>Jihomoravský kraj</autocont9:Nazev>
            <autocont9:RegionSoudrznosti>
             <autocont10:Nazev>Jihovýchod</autocont10:Nazev>
            </autocont9:RegionSoudrznosti>
           </autocont8:Vusc>
          </autocont13:Okres>
         </autocont12:Orp>
        </autocont7:Pou>
       </autocont6:Obec>
       <autocont6:Momc>
       <autocont14:Nazev>Brno-Žabovřesky</autocont14:Nazev>
      </autocont6:Momc>
      </autocont4:VolebniOkrsek>
    </autocont2:RuianCtiPrvekVolebniOkrsek2DataResponse>
   </autocont2:RuianOdpoved>
  </autocont2:RuianCtiPrvekVolebniOkrsek2Response>
</soapenv:Body>
</soapenv:Envelope>
```
## <span id="page-8-0"></span>**13 Notifikace změn**

<span id="page-8-1"></span>Služba není editační, notifikace změn pro ni není relevantní.

## **14 Chybová hlášení**

Služba neobsahuje specifická chybová hlášení.

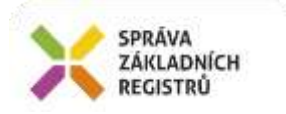

## <span id="page-9-0"></span>**15 Odkazy na další dokumenty**

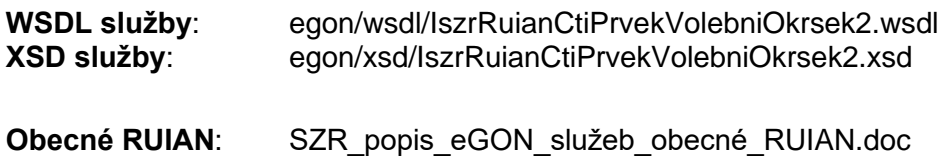